## Download Adobe Photoshop 2021 (Version 22.4) Free Registration Code For Mac and Windows 64 Bits 2022

Installing Adobe Photoshop and then cracking it is easy and simple. The first step is to download and install the Adobe Photoshop software on your computer. Then, you need to locate the installation.exe file and run it. Once the installation is complete, you need to locate the patch file and copy it to your computer. The patch file is usually available online, and it is used to unlock the full version of the software. Once the patch file is copied, you need to run it and then follow the instructions on the screen. Once the patching process is complete, you will have a fully functional version of Adobe Photoshop on your computer. To make sure that the software is running properly, you should check the version number to ensure that the crack was successful. And that's it - you have now successfully installed and cracked Adobe Photoshop!

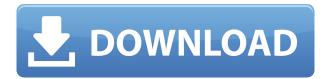

Adobe Photoshop Elements is a useful tool for any photographer or aspiring one, with plenty to juggle from importing photos to adding a highlight or brushing out a blemish. Learning the shortcuts and features of full Photoshop may be a steep learning curve for beginners, but Adobe already has experience in the nitty gritty of photo cataloguing and editing. It all began when the very first iPad launched in 2010 and blew everyone's pants off. The colours felt too vivid, the screen could be a little too high resolution for my taste, but otherwise it seemed perfect. The stat counter says I've been reading about Apple, Android and computer tech for nearly a decade. But I'm still there at the beginning of every year, eagerly anticipating what the future has to bring. When the new iPad was unveiled in 2013, I was immediately wowed by the power and dynamics of the Retina Display, the lack of keyboard and comfort of a much slimmer form factor than I'd become accustomed to. In my early years as a tech journalist, as an academic researcher and as an author, I'd learned some lessons about dorky niche bookmarks: The online proofs, the blogs, the technical forums, the "how-to" articles Here I was, a lifelong blogger, a frequent reader of Ars Technica and a man who at heart was a writer, and I couldn't remember where on my Toronto-to-Seattle trip I'd first found the inspiration for a book I was writing. If it had been months since...well, a lot of things had been going on, and a lot of my short-term memory had been used up. I'd been focused on the day-today, not the past.

## Download Adobe Photoshop 2021 (Version 22.4)Torrent (Activation Code) Torrent (Activation Code) PC/Windows 64 Bits 2023

Adobe Photoshop is a creative toolset for working seamlessly across devices. Adobe Photoshop expands your desktop (ViewNX) experience to finish your work in one application and then export to the web. Adobe Photoshop now has a new approach to accessing your images from virtually any device and platform. The app will automatically optimizes images for compatibility for each device prior to sending to the web. It will never compress an image from 1080p to a mobile device, giving you the best viewing experience for each. If you're an artist, illustrator, photographer, or power user who enjoys working with abstract shapes and textures you'll love sharing your dreams with Adobe Photoshop. Adobe Photoshop software is thoughtfully designed for artists and dreamers and includes tools that help you take your images to the next level. US Pricing: Selecting a free photo manipulation program for making cool images may be your best option, but it all depends on what exactly you are looking to create in your graphic. If simply creating a fun image of your children is all you want, then free options such as Canva or Adobe Photoshop. However, if you are looking to make a business graphic and create a company logo, or simply make a personal image that may want to use a few effects, then Photoshop may be the best option for you. Professional quality is not cheap or easy, and Photoshop is a tool that can help you make very original images quickly and in high quality. For more information on pricing options, head to this link: https://www.adobe.com/software/creativecloud/pixelmator/pricing.html e3d0a04c9c

## Adobe Photoshop 2021 (Version 22.4) With Serial Key X64 {{ lifetimE patch }} 2023

Design has become more fluid than ever. Micro Interactions have become a go-to tool for people who are looking for a seamless transition, from a desktop to a small device. The new Control Center in Photoshop allows you to easily access actions, masks, and the few other items you might need, by using buttons on flyout menus. Additionally, we have made it easier for people to customize the Control Center, giving them more control that they can now apply to all panels in Photoshop. Animations are one of the most important aspects of any project. Various techniques are available in Photoshop CC to create animation effects on a layer or image. One of such effects is the Explorer. This allows you to scroll through all the layers and modify them easily. Also, you can easily select an object and change several properties at once, or switch out the entire layer under the current tool. In this post, we will be discussing some of the interesting features that we would like to highlight for this release. For more detailed information about the new features please refer to the Release Notes for the version 20201 or https://photoshop.adobe.com/reader?id=1615683239839307562. Chinmoy asked us to evaluate some key features in the Photoshop 2020 update as well as share our insights and our picks for why we think it is important to get the new features. We reviewed the new features in Photoshop as well as started to consider the next version of Photoshop. This will be just the first of a series of posts about the upcoming update to Photoshop and we would love to make this as interactive and useful as possible. As such, we are starting a series of posts to highlight some of the key features and their impact on the next version of Photoshop. So, if you would like to contribute to this series, or start a topic on your own, please post your thoughts in the comments section.

best action for photoshop free download background remover photoshop action free download journal art photoshop action free download crystal ice photoshop action free download impressionist photoshop action free download ink pen sketch photoshop action free download illustration sketch painting photoshop action free download action in photoshop free download photoshop id card action download ink art photoshop action free download

In our other posts we have talked about the best features and creative possibilities with Adobe Photoshop release 2019. The next features will be available for those users who are in search of the new features and upgrades that come with the year 2019 upgrades; From Adobe Photoshop CC 2019, here are some of the top upgrades, features, and tweaks. You can expect these new features to be integrated into the Photoshop CC 2019 as well as Infinite 2017 apps on the Mac. Image processing is one of the biggest area Photoshop CC 2019 has expanded. Everyone has processed their favorite images in Photoshop, but with it, you can now enjoy amazing image processing tools to enhance your images. Here are the top features that you'll be getting on your way to creating the smoothest, sleek and high-quality images. The new automatic straightening of objects in an image is one of the best Photoshop CC 2019 update. This allows you to include more digital knobs of the image in the output. You'll now be able to include more parameters such as rotation angle, that makes your image more interactive. Using this process, you can create some amazing image transformations like stretch, blur, mirror, and rotate. Once you download Adobe Photoshop CC 2019, your next biggest download is the Content-aware Fill. This tool will allow you to tweak any object with the same color, shade, texture and background. The Photoshop CC 2019 also allows you to

make use of the edge-aware fill which will help you align those areas for draft images. In the normal workflow, you'll use the Content-aware fill to tweak an object in a photo.

Layers allow you to blend images together to create one picture. Elements includes tools to help you combine and mix images. Ideally, you'll use the templates for these functions. However, you can use a program like Photoshop Elements to do the same thing with its more powerful tools. Photoshop Elements has become a great choice for fun and affordable image editing. In addition to the contentscaling and content-aware features, it also includes a collection of filters, drawing tools, and quirky effects. It's perfect for basic photo retouching and image editing. Photoshop has bags of tools for all types of professional photo editing. It boasts a huge library of the industry-leading software filters (other than those bundled with Elements) that can transform an image from anything from soft and dreamy to crisp and high-tech. But it's not just filters—it's also got a range of powerful selection tools, including Photoshop's brand-new ability to make selections from a live video feed. Adobe's superior image editing and creative software has been available at Adobe.com, and at a lower price, for a long time. The new look and feel of Photoshop CC is based on the native experience of the new Adobe Creative Cloud features, which are built on existing native APIs, instead of using Adobe's own software runtimes. The new Photoshop CC version, still available as an annual subscription, now runs natively on a variety of CPUs and GPUs from any of the Intel chips, as well as GPUs from AMD, Nvidia, and other partners.

https://zeno.fm/radio/token-4-28-1-0-2-7-195

https://zeno.fm/radio/silhouette-studio-design-edition-torrent

https://zeno.fm/radio/mbotwithcrackdownload

https://zeno.fm/radio/ps2-berwick-saga-rom-download

https://zeno.fm/radio/compucon-eos-30-fulliso

https://soundcloud.com/piosimengui1975/tailor-tales-full-crack-addons

https://soundcloud.com/spoonunteldo1982/archicad-22-crack-with-serial-key-free-download-2019

https://soundcloud.com/agmelacy1978/microsoft-office-2013-avec-crack-sur-tunisia-sat

https://soundcloud.com/dodohjongsuz/darussalam-gurani-gaidapdf

 $\underline{https://soundcloud.com/razabaryobi7/codigo-de-registro-para-activar-wondershare-pdf-to-word-converter-pro-401}$ 

 $\frac{https://soundcloud.com/kotanikrizyah/lec-power-translator-world-premium-15-v31r9-multilingualrar}{https://soundcloud.com/dabbekadinen/kd-max-torrent-full-version11}$ 

One of the most recent additions to Photoshop CC is the pattern library. The new Pattern Library enables you to upload photographs or other images as patterns, which can then be applied to elements while using adjustment layers. This way you can easily change your background as with a photograph, but don't have to add objects or layers into your work. Open the Pattern Library in Photoshop using Filters > Adjustments > Pattern Library. The Pattern Library is available to all users of Photoshop CC. Photoshop CC 2017 is also adding some cool features to the spotlight view. In addition to the basic tools like brushes, gradients, lenses, etc one can now switch focus on specific layers by pressing the Alt key. This way, you can not only quickly switch between editing a specific layer and the rest of your image, but even within a single layer. Just press Alt again and the next active layer is highlighted. Press Alt again to switch to the previous layer, and press Alt again to switch to the previous second layer. The Photoshop tool window is now much more modern in appearance – and in fact customizable. It is now possible to use it as many custom cursors as you want. You can also lock a group of tool windows to allow you to quickly jump between the multiple

tools of the group when working. You can also add your favorite tools (layers, clipping masks, etc.) to the menu-bar of each Photoshop window, easily access them and edit them in a centralized way. It seemed like only a couple of months ago that Adobe announced Photoshop Camera Raw (CS6); now the company has launched another paid update to PSCamera Raw, Photoshop CC 2018. The latest software update enhances PSCamera Raw by offering an advanced image editing tool to improve RAW files. Together, a RAW converter and editing tool allows users to clean their images with RAW convergence, improve tonal gradation, and enhance details. With Photoshop, the company's RAW converter, users can now observe what a RAW converter would do to their image. The company has begun to add some RAW converters to its existing software products, including Lightroom and After Effects, as well as the mobile app Fixit 3D, in addition to Photoshop. In the past, all of the applications, including those new releases, were aimed primarily at photographers.

 $\frac{https://aboulderpharm.com/wp-content/uploads/Download-free-Adobe-Photoshop-CC-2015-Activation-Code-With-Keygen-Product-Key-64-Bits-2023.pdf$ 

 $\frac{https://travisiting.com/wp-content/uploads/2023/01/Download-Photoshop-Cc-2015-Crack-64-Bit-PORTABLE.pdf}{}$ 

https://thecryptobee.com/how-to-download-glyphs-in-photoshop-full/

http://www.jniusgroup.com/?p=6976

https://vesinhnhatrang.com/2023/01/02/how-to-download-google-fonts-to-photoshop-install/

http://www.rathisteelindustries.com/patronen-downloaden-voor-photoshop-2021/

http://www.alwaysflorida.com/?p=1

https://theoceanviewguy.com/wp-content/uploads/2023/01/Adobe Photoshop 2022.pdf

https://powerzongroup.com/2023/01/02/greycstoration-photoshop-plugin-64-bit-download-hot/

https://mondetectiveimmobilier.com/2023/01/02/how-to-download-photoshop-elements-on-new-computer-free/

 $\frac{http://moonreaderman.com/photoshop-2022-download-activation-code-with-keygen-patch-with-serial-key-2023/$ 

https://brandyallen.com/2023/01/02/text-effect-download-for-photoshop-work/

https://82nd.gg/wp-content/uploads/2023/01/Download-Brush-Butterfly-Photoshop-UPDATED.pdf

http://sandrazimmermann.de/2023/01/02/download-adobe-photoshop-2022-activator-hot-2023/

https://openaidmap.com/download-free-photoshop-2022-full-version-free-license-key-2022/

https://citynextdoor.com/wp-content/uploads/2023/01/spagaut.pdf

https://tusnoticias.online/2023/01/02/photoshop-cc-hack-lifetime-release-2022/

https://ayusya.in/wp-content/uploads/vladpass.pdf

https://cambodiaonlinemarket.com/download-free-photoshop-2021-version-22-4-1-with-serial-key-wit h-license-key-windows-2022/

https://skepticsguild.com/wp-content/uploads/2023/01/bendolin.pdf

 $\underline{https://ividenokkam.com/ads/advert/photoshop-cc-free-download-for-windows-7-64-bit-filehippo-exclusive/}$ 

https://xtc-hair.com/download-free-adobe-photoshop-cs4-activation-win-mac-x32-64-last-release-2022

http://efekt-metal.pl/?p=1

http://guitoscana.it/2023/01/02/download-photoshop-cs6-highly-compressed-link/

https://teenmemorywall.com/adobe-photoshop-2021-free-download-work/

https://dialinh.com/adobe-photoshop-magic-pro-filter-download-cracked/

http://8848pictures.com/?p=21493

https://www.sendawin.com/wp-content/uploads/2023/01/odeeend.pdf

1 Version 222 Torrent Activation Code Full Version 2022.pdf

 $\frac{https://www.onlineusaclassified.com/advert/best-seo-company-in-noida-seo-services-agency-in-noida/https://www.academywithoutwalls.org/wp-content/uploads/2023/01/Adobe_Photoshop_CC_2015_version_17.pdf$ 

 $\underline{https://mmsshop.ro/wp\text{-}content/uploads/2023/01/Photoshop\text{-}2021\text{-}Version\text{-}222\text{-}Free\text{-}Registration\text{-}Cod}}\\ \underline{e\text{-}2023.pdf}$ 

https://sonovision.in/wp-content/uploads/2023/01/Adobe-Photoshop-CC-2014-Download-free-LifeTime -Activation-Code-Free-Registration-Code-x32.pdf

https://aero-schools.com/wp-content/uploads/2023/01/banjai.pdf

http://grandiosotoluca.com/?p=4280

 $\frac{https://seo-focus.com/wp-content/uploads/2023/01/Adobe-Photoshop-2022-version-23-Keygen-For-Life Commonwealth of the common of the common$ 

 $\frac{https://nuwaay.com/wp-content/uploads/2023/01/Adobe\_Photoshop\_2021\_Version\_2201.pdf}{http://areaspettacoli.com/wp-content/uploads/Download-Photoshop-70-Portable-64-Bit-EXCLUSIVE.pdf}$ 

https://womensouthafrica.com/how-to-download-adobe-photoshop-2021-for-free-top/https://perlevka.ru/advert/adobe-photoshop-photoshopcc2020-download-install-best/

Photoshop Elements is the most popular and affordable version of Photoshop. It offers you much of the power of Photoshop for designing, editing, and creating. With its simplicity, speed, and easy-touse tools, Photoshop Elements is an excellent tool for graphic design and image editing. Photoshop is one of the most popular and powerful graphic design and editing software. This book shows you how to use all the tools provided by Photoshop from the simplest tools like Color Balance and Hue Saturation to the more complex and advanced tools like Adjustments, Gradients, and Layers. Getting comfortable with Photoshop is easy once you become familiar with the basic tools, and we show you carefully how to go about creating your own designs. Every new version of Photoshop adds a new set of tools to aid designers in their process. Whether it's adding a new node to your design graph, creating special effects, or designing logos, you'll learn how to use them all. Photoshop is meant to introduce you to different increases in the design field. Photoshop is the biggest name in photo editing, and it can be used for a multitude of purpose. Learn how to use Photoshop for the following purposes: The most interesting thing about Photoshop is that it is able to edit most of the original files and provide them in a different format in the image editing process. For example, after processing an image, it will provide it in different sizes like 576x576, 576x1024, 1024x768, and 1024x1024, etc. The special thing about Photoshop is that it is able to resize the original design without affecting the quality of the image.